# **Microsoft 365 - OneNote - Récolter, classer et organiser ses notes**

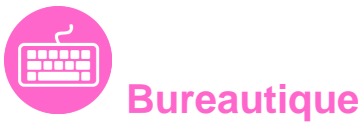

Référence formation : 1-365-NOTE - **Durée : 1 jour**

### **Objectifs**

Saisir des notes et des informations Organiser ses notes Retrouver des informations facilement Apprendre à hiérarchiser des éléments importants Apprendre à gérer ses notes efficacement

### Pré-requis

Connaissance de base de la suite Microsoft 365

## Contenu pédagogique

#### **Présentation de OneNote**

- Vue d'ensemble des possibilités offertes
- Fenêtre et commandes
- Organisation des notes

### **Saisir l'information de multiples façons**

- Savoir utiliser les notes de textes
- Savoir convertir des entrées manuscrites en texte
- Demander à Cortana de prendre des notes à l'aide de votre voix
- Configurer et utiliser la correction orthographique
- Créer et gérer des tableaux
- Apprendre à trier un tableau
- Convertir un tableau en feuille de calcul Excel
- Savoir incorporer des tableaux Excel
- Insérer des liens hypertexte
- Incorporer des images
- Savoir copier le texte d'une image (OCR)
- Incorporer des captures d'écran
- Intégrer des images capturées avec Office Lens à partir d'un Smartphone

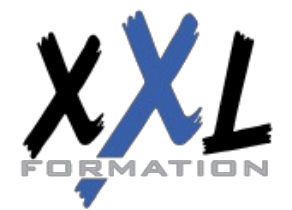

## **XXL Formation**

34 rue Raymond Aron 76130 Mont Saint Aignan **Tél :** 02 35 12 25 55 – **Fax :** 02 35 12 25 56 N° siret : 485 050 611 00014 – N° d'agrément : 23.76.03752.76

- Utiliser les outils de dessins
- Utiliser des entrées manuscrites au crayon pour dessiner
- Transformer automatiquement vos dessins en formes
- Créer des schémas ou des diagrammes
- Intégrer des diagrammes Visio
- Intégrer des graphiques Excel
- Intégrer un enregistrement audio
- Intégrer une vidéo
- Intégrer des images, des textes et de l'information provenant d'un site Web
- Capture de contenu sur le Web avec Clipper
- Utiliser les indicateurs
- Prendre des notes directement dans une page Web (avec Edge)
- Insertion d'une vidéo provenant de YouTube, Vimeo ou Office Mix
- Utiliser l'éditeur d'équations pour ajouter des équations complexes à vos notes

#### **Organiser l'information OneNote**

- Création de blocs-notes, dossiers et pages personnalisés
- Recherche d'informations
- Gestion de repères Note Flags
- Ordonnancement et mise en forme des notes

#### **Accès rapide à l'information**

- Accès aux notes les plus récentes
- Création de rappels dans OneNOte/Quick Pane
- Sécurité dans OneNote

#### **Réutilisation et partage de notes**

- S'envoyer des notes par courrier électronique
- Utilisation des notes dans d'autres tâches, projets ou réunions
- Echanges avec Word, Outlook ou PowerPoint
- Synchroniser des notes avec OneDrive
- Mettre en route le partage des notes
- Partager des notes à l'aide du bouton « Partager »
- Partager une page plutôt qu'un bloc-notes entier
- Identifier les auteurs qui collaborent

#### **OneNote WebClipper**

- Installation de l'outil
- Paramétrage de votre compte
- Les différentes captures

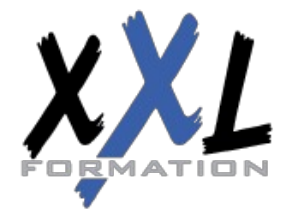

### **XXL Formation**

34 rue Raymond Aron 76130 Mont Saint Aignan **Tél :** 02 35 12 25 55 – **Fax :** 02 35 12 25 56 N° siret : 485 050 611 00014 – N° d'agrément : 23.76.03752.76

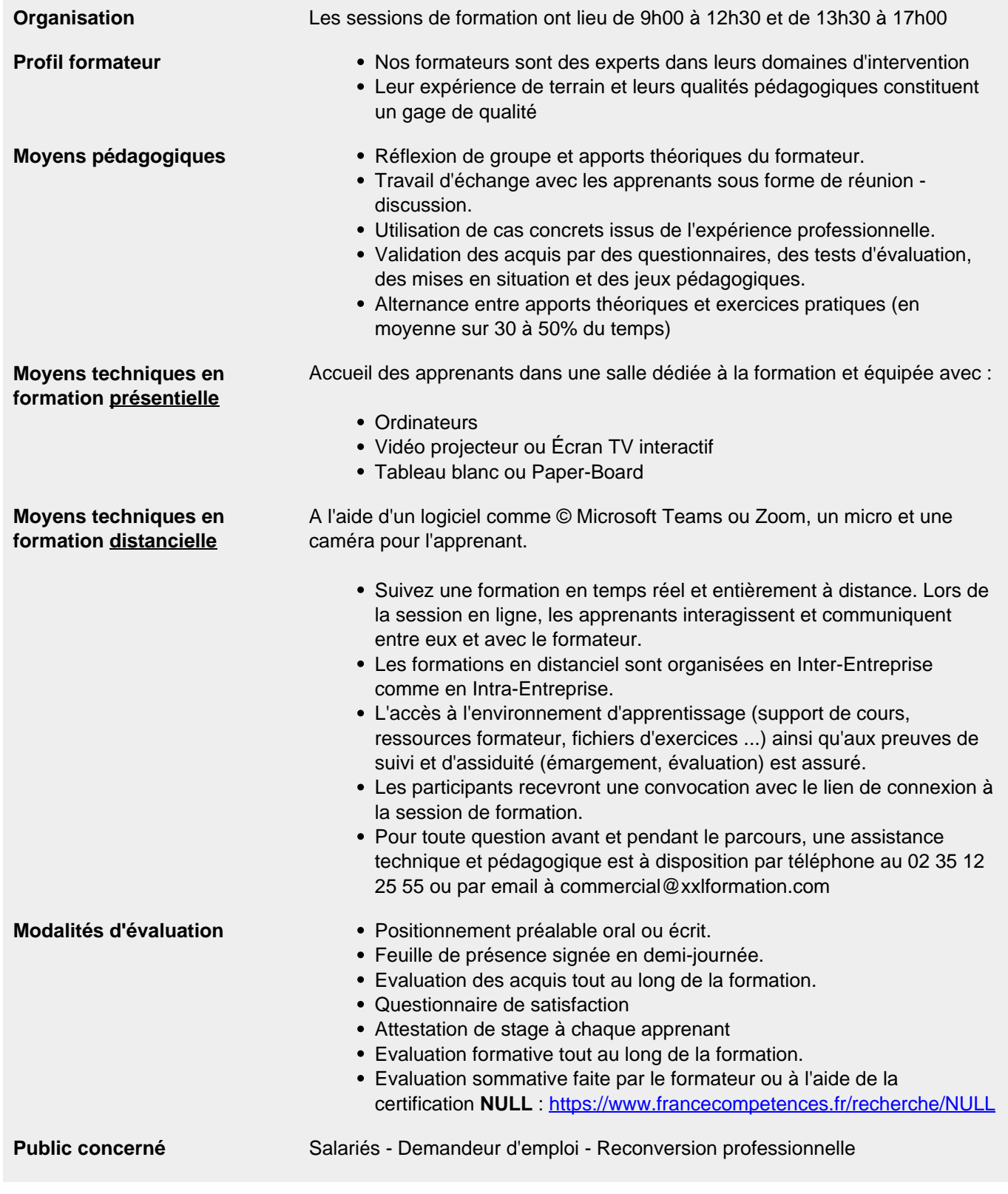

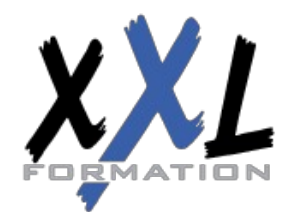

# **XXL Formation**

34 rue Raymond Aron 76130 Mont Saint Aignan **Tél :** 02 35 12 25 55 – **Fax :** 02 35 12 25 56 N° siret : 485 050 611 00014 – N° d'agrément : 23.76.03752.76

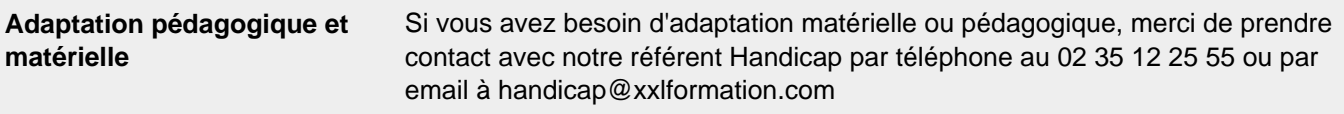

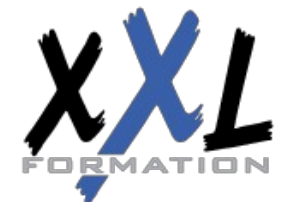

## **XXL Formation**

34 rue Raymond Aron 76130 Mont Saint Aignan **Tél :** 02 35 12 25 55 – **Fax :** 02 35 12 25 56 N° siret : 485 050 611 00014 – N° d'agrément : 23.76.03752.76

**Mise à jour : 27/11/2023 - Durée de validité : du 01/01/2024 au 31/12/2024 4 / 4**